#### **Introdução à Computação I – IBM1006**

# 3. Linguagem de Programação C

Prof. Renato Tinós

#### Departamento de Computação e Matemática (FFCLRP/USP)

## **Principais Tópicos**

- 3.5.1. Vetores
- 3.5.2. Strings
- 3.5.3. Matrizes

- **Definição: coleção de elementos com as seguintes características**
	- Contém dados homogêneos
		- Todo elemento armazenado em um mesmo vetor deve ser do mesmo tipo
			- Ex.: vetor de inteiros só pode ter elementos do tipo inteiro
	- Contém dados que podem ser ordenados
		- os elementos de um vetor podem ser organizados de uma forma pré-estabelecida

• **Pode-se pensar em um vetor como uma seqüência de dados atômicos**

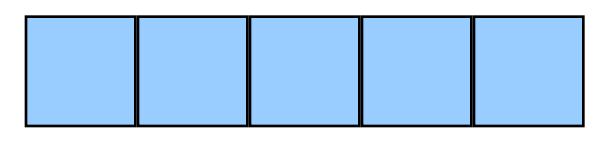

– Os dados atômicos em um vetor são chamados de elementos

- **Vetor possui duas propriedades fundamentais**
	- Tipo de elemento
	- Tamanho do vetor

- **Declaração**
	- *tipo nome[tamanho]*
		- Ex.: *int vetor[10];*
	- Tamanho do vetor pode ser especificado como uma constante
		- Facilita mudança do tamanho
		- Ex.: *#define NElementos 10 int vetor[NElementos];*

- **Nome**
	- É aconselhável que o nome do vetor indique que tipo de valor está sendo armazenado
		- Ex. *#define NJuizes 5 double notas[NJuizes];*

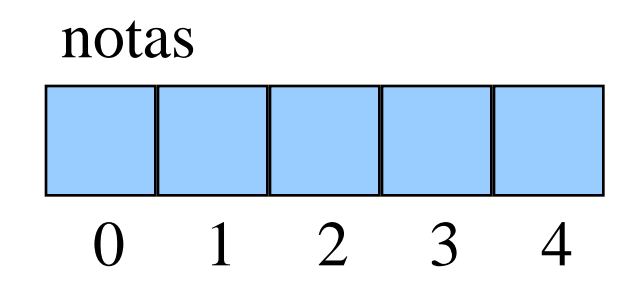

- **Indexação**
	- Cada elemento de um vetor é identificado por um índice

**Em C, o primeiro elemento tem índice igual a 0 e o último tem índice igual ao número de elementos – 1**

- Exemplo: vetor de 4 elementos possui os índices:
	- » 0, 1, 2, 3

- **Para se referir a um elemento específico de um vetor, devem ser fornecidos**
	- **Nome** do vetor
	- **Índice** correspondente à posição do elemento dentro do vetor
		- Ex.: A nota do segundo juiz é dada por *notas[1]*

- **Expressão com seleção**
	- Funciona como uma simples variável
		- Ex.:  $\text{nota}[2] = 9.4;$
	- É importante distinguir entre índice de um elemento e valor de um elemento

![](_page_8_Figure_5.jpeg)

- **Expressão com seleção**
	- É possível mudar os valores em um vetor, mas nunca o seu tamanho
	- Valor do índice não precisa ser uma constante
		- Pode ser qualquer expressão cujo resultado é um tipo escalar (Ex.: int, short, long)

$$
\begin{vmatrix}\n... \\
for (i = 0; i < NJuizes; i++) \\
& \quad notas[i] = 0.0; \\
& \quad \dots\n\end{vmatrix}
$$

![](_page_10_Picture_0.jpeg)

- **Tamanho efetivo e tamanho alocado**
	- Tamanho do vetor deve ser constante
	- Muitas vezes não se sabe quantos elementos o vetor vai conter
		- Estratégias
			- Usar alocação dinâmica (será visto em outras disciplinas)
			- Declarar tamanho como o número máximo de elementos possível (tamanho alocado) e então declarar um inteiro para indicar número de elementos utilizados (tamanho efetivo)

- **Inicialização de vetores**
	- Valores iniciais podem ser atribuídos a uma variável do tipo vetor quando da sua declaração
		- Ex.: *int digitos[10] = { 0, 1, 2, 3, 4, 5, 6, 7, 8, 9 }*
		- Neste caso, o tamanho do vetor pode ser omitido
			- Ex.: *int digitos[ ] = { 0, 1, 2, 3, 4, 5, 6, 7, 8, 9 }*
			- Compilador conta o número de inicializadores e reserva a mesma quantidade de elementos para o vetor
			- Facilita a manutenção do programa

- **A Linguagem C não checa se você passou dos limites de um vetor**
	- Se passar do fim de um vetor, você pode:
		- Escrever em cima dos conteúdos das posições nos extremos do vetor
		- Escrever no espaço reservado para outras variáveis
		- Escrever no espaço reservado para o código do programa

#### */\* Programa: Vetores\*/ # include <stdio.h>*

*main(){ int val[100]; int i;*

$$
for (i = 0; i < 100; ++i){\n valid i = i;\n}
$$

**Exercício 3.5.1.** Escreva um programa em C em que o usuário possa entrar com o tamanho de um vetor e com seus elementos e que imprima os valores e os índices do maior e do menor elemento.

**Exercício 3.5.2.** Escreva um programa em C em que o usuário possa entrar com os elementos de dois vetores (colunas) de mesmo tamanho e que imprima o valor do produto interno entre eles.

#### **Exercício 3.5.3.** Escreva um programa em C em que o usuário possa entrar com os elementos de um vetor e que imprima o valor da norma euclidiana deste vetor.

- *Strings* **são representados internamente como vetores de caracteres**
	- Caracteres são armazenados em bytes consecutivos
	- Final de *string* é representado por '\0'
		- Ex.: Compilador C reserva 6 bytes para o string "Hello"
		- Declaração: char hello = {'H', 'e', 'l', 'o', '\0'}; ou char str[6] = "Hello";

H e l l o \0

![](_page_17_Picture_0.jpeg)

• **Como** *strings* **são vetores, elementos individuais podem ser selecionados e manipulados**

```
...
   int i, n_espacos;
   n_espacos = 0;
  for (i = 0; str[i] != '\0'; i++){
      if (str[i] == '')
         n_espacos++;
 }
...
```
- **Comando gets( )**
	- Permite entrar com uma *string* via teclado
	- Faz a leitura dos caracteres até que a tecla ENTER seja pressionada
		- A tecla ENTER não é armazenada.
		- Em seu lugar, o terminador nulo é armazenado

```
/* Programa: funcao gets*/
# include <stdio.h>
main(){
   char nome[100];
   printf("Digite o seu nome: ");
   gets(nome);
   printf("\n Ola %s \n",nome);
}
```
- **Bibliotecas de operações sobre** *strings*
	- Exporta operações que permitem a manipulação de *strings*
	- Interface ANSI *string.h* para manipular *strings*
		- Biblioteca padrão da linguagem C
		- Fornece um conjunto de operações avançadas
		- Permite trabalhar com o string inteiro utilizando uma simples chamada de função

•Funções mais comuns de *string.h* :

![](_page_20_Picture_63.jpeg)

```
/* Biblioteca string.h */ Exemplo
# include <stdio.h>
#include <string.h>
main( )
{
    char s1[80], s2[80];
   printf(" Entre com a primeira palavra"); 
   gets(s1);
   printf("\n Primeira com a segunda palavra"); 
   gets(s2);
   printf("\n Comprimentos: %d %d\n", strlen(s1), strlen(s2));
    if(!strcmp(s1, s2)) printf ("As strings sao iguais \n");
    strcat(s1, s2);
   printf("%s \n", s1);
    strcpy(s1, "Isto eh um teste");
   printf ("%s \n", s1);
    if(strchr("alo", "o")) printf("o esta em alo \n");
    if(strstr("alo aqui", "alo")) printf("alo encontrado");
}
```
![](_page_22_Picture_0.jpeg)

#### **Exercício 3.5.4.** Escreva um programa em C que receba um texto qualquer e conte o número de ocorrências da palavra "*de*" nesta frase.

- **São vetores multi-dimensionais**
	- Quando os elementos de um vetores são vetores
	- Ex.: *double mat [3][3];*

![](_page_23_Picture_48.jpeg)

![](_page_24_Figure_1.jpeg)

Internamente, C representa mat como um vetor de três elementos

Cada elemento é um vetor de três valores ponto-flutuantes

Na memória, estes nove valores formam uma lista unidimensional

#### • **Inicialização**

- Como os vetores, podem ser inicializadas na declaração
	- Para enfatizar a estrutura geral, valores de cada vetor interno são inicializados entre chaves

![](_page_25_Picture_98.jpeg)

*double ident [3][3] = { {1.0, 0.0, 0.0 }, {0.0, 1.0, 0.0 }, {0.0, 0.0, 1.0 } };*

```
/* Programa: Matrizes */
#include <stdio.h>
main() {
  int t, i, num[3][4];
 for(t=0; t<3; ++t) {
     for(i=0; i<4; ++i) {
         num[t][i] = (t^*4) + i + 1;printf("%3d ", num[t][i]);
 }
         printf("\n");
 }
}
```
**Exercício 3.5.5.** Escreva um programa em C em que o usuário possa entrar com os elementos de duas matrizes 3x3 e que imprima o valor da soma dos traços destas duas matrizes.

**Exercício 3.5.6.** Escreva um programa em C em que o usuário possa entrar com os elementos de uma matriz 2x2 e que imprima o valor do determinante desta matriz.